## **DESCARGA EL PDF PARA TU INVESTIGACIÓN**

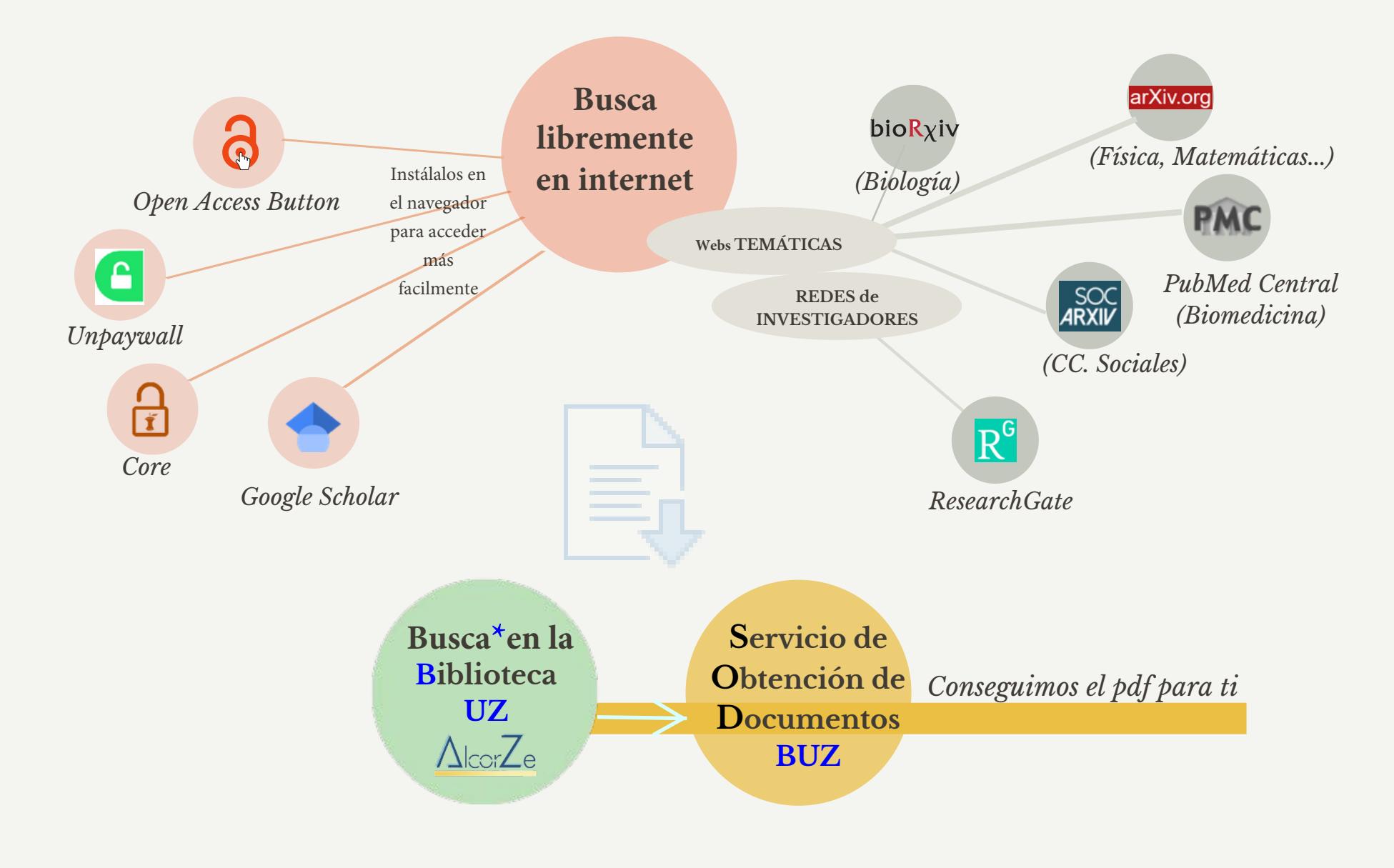

<u>na</u> **Biblioteca** Universidad Zaragoza 1542